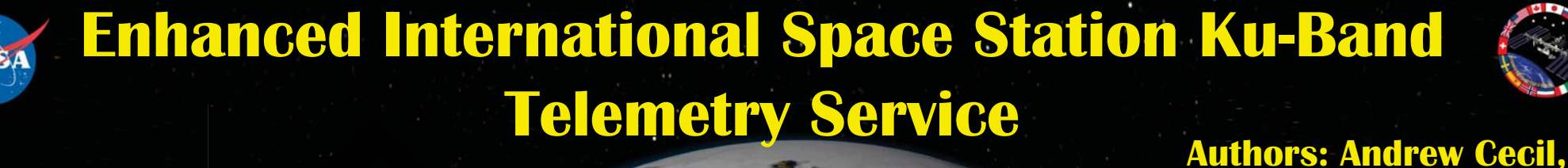

ERIS Daemon

Login / Auth / Start ERISService

> Ku Session Service

> > Prepare for Request To Server

Status / Available Payloads To ClientStatus App

> Ku Client Status Ani

**ERIS Server Process** 

Ku Proxy (NAT)

A

One Per User Client

Ku Logging (all user/MOPS)

> Client App (SSH, Telnet, etc.)

Client App

Raw socket reads and writes to get all of the socket info for the service including control packets

Client App Data (Wrapped  $w/CCP$  he Ku Return Data (Wrapped w/CCP header)

Legend

HPEG FWD (writes out to CDP and throttles rate)

HPEG RTNeads telemetry in

> Encapsulation Domain Ku User Connections

Ku Forward to CDP

OPS

CDP Packets (GTH MC)

PDSS Telemetry (Wrapped w/EHS header)

PDSS

Ku ReturnKu ForwardKu R/F Links

P
HOSC Internal

**HOSC**

Client PC

(E)PVT

**Lee Pitts, Steven Welch, Jason Bryan**

-**The ISS is diligently working to increase utilization of the resources this unique laboratory provides.** -**Recent upgrades enabled the use of Internet Protocol communication using the CCSDS IP Encapsulation protocol.** -**The Huntsville Operations Support Center has extended the onboard LAN to payload teams enabling the use of standard IP protocols for payload operations.**

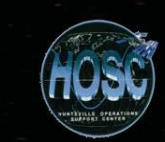